## **gvSIG CDT Board - Issues**

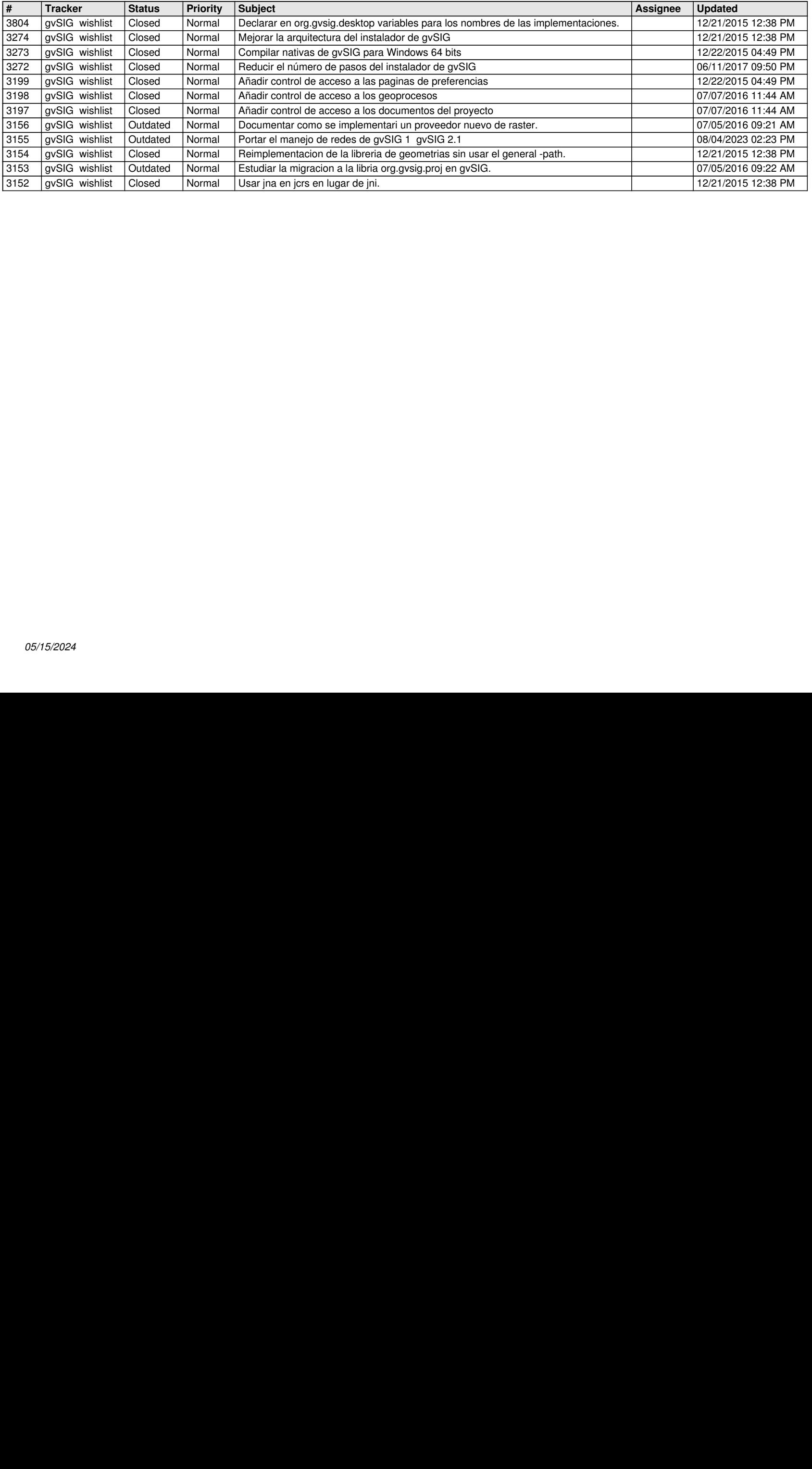